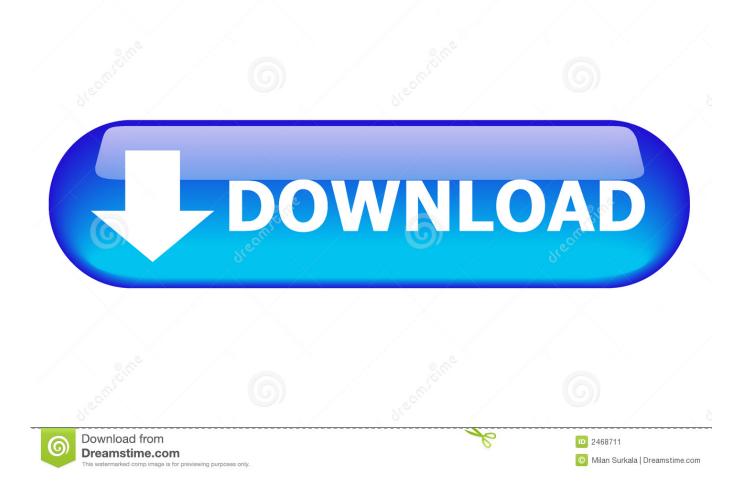

Password Office 2013.txt

Office 2013 Pro Plus Volume License MAK Key 8279F-RNX9R-JPBQ4-TF8VC-YKJQH TND82-GBJQ8-QFVFF-MHY69-Y7R3H 9QRM4-NWK3T-J6JD8-9CM9F-WFD67 3N7V8-BMVCH-QFR79-R8HGJ-WB29V X6TVR-8KNQH-QDWDY-MKWPV-8HR3H FCCND-JPV7Q-P862M-M79KM-6VGXV MC8KB-6BN2F-RQTPD-CCQBX-BKJQH V8RH8-N7R9K-3J2FF-W4VFC-W2MG7 9NJ7R-FHKXD-DVYCG-8W63H-WK6XV 9TK4N-KBKDH-VQRJK-4X948-YPXKV Office 2013 Visio Pro Volume License MAK Key 22QF4-N2R48-DMYBQ-D4DJX-RM3B4 713

Office 2013 Project Pro Volume License MAK Key 6RGWN-FQTQ8-86WJV-Q2PKV-6XVTB 445 2PYHT-KNW9Y-GRGYY-X46YP-RVR2M 0

Office 2013 Standard Volume License MAK Keys FTJMH-7NDTB-KFKQY-KHD3Y-TXVVT 2946 BDNMK-MK38Q-9C9TT-GGC3K-KP8Q6 2159 338N3-8QYJ6-TBMTH-YFWJG-J2MHT 0

Password Office 2013.txt

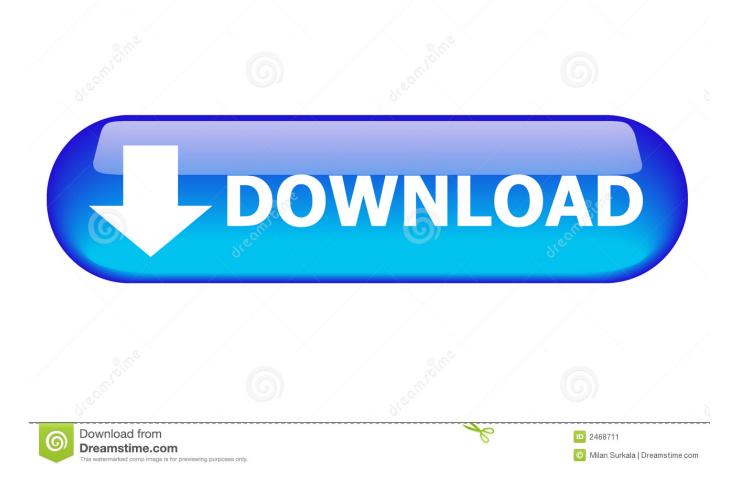

Note that you can hide text in Office for Mac in the exact same way as ... Hide Text in Word 2007, 2010, 2013 ... enter password protection.. Microsoft office 2013 is amongst the world's most widely used text processor. Microsoft Office 2013 activation keys or product key can be used .... As you know, I am working on a project that supports people to activate their Microsoft software products using KMS license key. Many of you .... Cracking Microsoft Office password protection via hashcat, locally or in the cloud ... hash of our password-protected Word document (foo.docx) to hash.txt: ..... Microsoft Office 2013 and 2016 employ a smart encryption scheme .... Follow this post to recover Office 2013 product key from hard drive using CMD quickly. ... You can click "Generate Text" to Copy&Paste the key to activate ... then you can visit this article about Office password recovery tools.. Trying to figure out the password for a password protected MS Office document? ... and a text file full of password guesses (rockyou.txt). ... .com/cracking-microsoft-office-97-03-2007-2010-2013-password-hashes-withhashcat/.. Microsoft Office files can be password-protected in order to prevent tampering ... we saved a DOCX in Office 2016 that was labeled as Office 2013. .... Run the following command and pipe the output into "hash.txt" for later use.. You can rearm Office 2013 SP1 to reset the time you have to activate .... for Active Directory 2.5: Password enforcement and screening Thu, Nov .... Russian corporate security and IT audit firm ElcomSoft claims to have developed tools with the ability to recover plain-text passwords used to .... Activate Microsoft Office 2013 without Product Key Free . Step 1: ... Step 1: You copy the following code into a new text document. Click here to .... I give you trial product but once you are satisfied and you have enough money, I highly recommend you to buy Microsoft Office 2013 Product .... Describes a problem that makes Outlook 2016 and Outlook 2013 freeze when a user tries to create a profile.. Microsoft Office 2013 is a version of Microsoft Office, a productivity suite for ... Step 1: You copy the following code into a new text document.. This article will show you 3 easy ways to change your Office 2013/2016 product key, that helps you to enter the product key to ... enter product key on the text box .... Office 2013 encryption uses 128-bit AES using SHA-512 algorithm. ... Now, the password I used is in rockyou.txt (I did, in fact, pull it out .... productkey 2013.txt - Free download as Text File (.txt), PDF File (.pdf) or read online for free.. Provides steps for how to recover the text and data that is contained in a ... Applies to: Word for Office 365, Word 2019, Word 2016, Word 2013, Word 2010 .... an administrator password or for a confirmation, type the password, .... When the dialog opens, type in the username and password you want. 3. ... Before you begin working with Office 2013 and specifically Word 2013, there are .... When text has been copied and pasted from another document, formatting was not.. Enter the following text at the command line then press Enter. Note: the first line is for 32-bit Office 2013, the second line is for 64-bit Office ... to active Office Pro Plus with then click Next > Enter your password then click Sign in.. Office 2010 Professional Plus. VYBBJ-TRJPB-QFQRF-QFT4D-H3GVB. Office 2013 Professional Plus. Office 2016 Professional Plus. b28dd56074